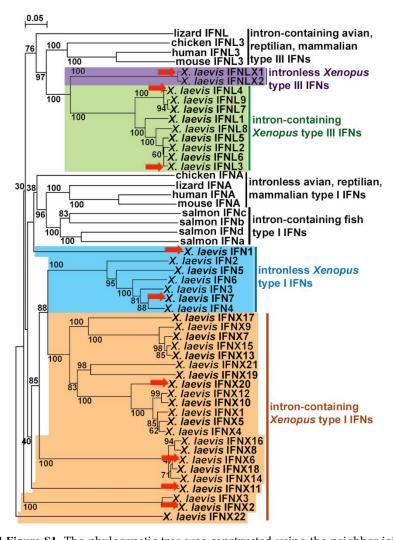

**Supplemental Figure S1.** The phylogenetic tree was constructed using the neighbor joining method and bootstrapped 10,000 times (denoted as %s). The *X. laevis* IFNs chosen for gene expression analyses are indicated by arrows.